# Package: MSstatsTMT (via r-universe)

June 20, 2024

Title Protein Significance Analysis in shotgun mass spectrometry-based proteomic experiments with tandem mass tag (TMT) labeling

Version 2.13.1

Date 2024-04-23

Description The package provides statistical tools for detecting differentially abundant proteins in shotgun mass spectrometry-based proteomic experiments with tandem mass tag (TMT) labeling. It provides multiple functionalities, including aata visualization, protein quantification and normalization, and statistical modeling and inference. Furthermore, it is inter-operable with other data processing tools, such as Proteome Discoverer, MaxQuant, OpenMS and SpectroMine.

License Artistic-2.0

**Depends**  $R$  ( $>= 4.2$ )

Imports limma, lme4, lmerTest, methods, data.table, stats, utils, ggplot2, grDevices, graphics, MSstats, MSstatsConvert, checkmate, plotly, htmltools

Suggests BiocStyle, knitr, rmarkdown, testthat

VignetteBuilder knitr

biocViews ImmunoOncology, MassSpectrometry, Proteomics, Software

Encoding UTF-8

LazyData true

URL <http://msstats.org/msstatstmt/>

BugReports <https://groups.google.com/forum/#!forum/msstats>

RoxygenNote 7.3.1

Repository https://bioc.r-universe.dev

RemoteUrl https://github.com/bioc/MSstatsTMT

RemoteRef HEAD

RemoteSha 91c4757ee6c76ac86f3186ca099ad33a3f799f24

# <span id="page-1-0"></span>**Contents**

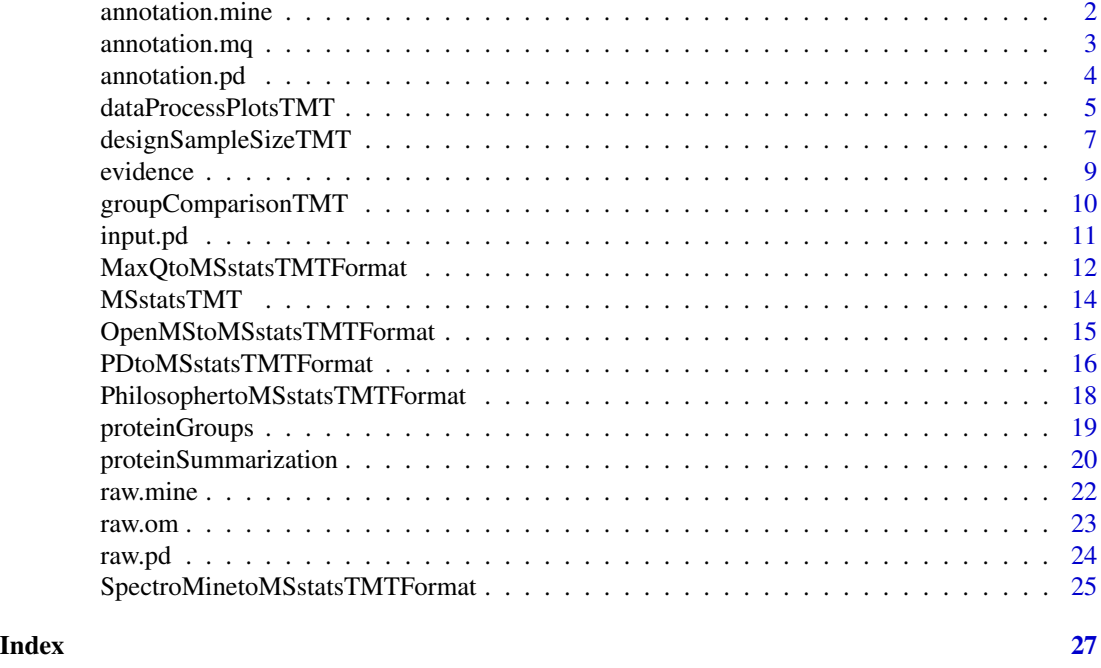

annotation.mine *Example of annotation file for raw.mine, which is the output of SpectroMine.*

### Description

Annotation of example data, raw.mine, in this package. It should be prepared by users. The variables are as follows:

#### Usage

annotation.mine

#### Format

A data frame with 72 rows and 7 variables.

#### Details

- Run : MS run ID. It should be the same as R.FileName info in raw.mine
- Channel : Labeling information (TMT6\_126, ..., TMT6\_131). The channels should be consistent with the channel columns in raw.mine.
- Condition : Condition (ex. Healthy, Cancer, Time0). If the channal doesn't have sample, please add 'Empty' under Condition.
- <span id="page-2-0"></span>• Mixture : Mixture of samples labeled with different TMT reagents, which can be analyzed in a single mass spectrometry experiment.
- TechRepMixture : Technical replicate of one mixture. One mixture may have multiple technical replicates. For example, if 'TechRepMixture'  $= 1, 2$  are the two technical replicates of one mixture, then they should match with same 'Mixture' value.
- Fraction : Fraction ID. One technical replicate of one mixture may be fractionated into multiple fractions to increase the analytical depth. Then one technical replicate of one mixture should correspond to multuple fractions. For example, if 'Fraction'  $= 1, 2, 3$  are three fractions of the first technical replicate of one TMT mixture of biological subjects, then they should have same 'TechRepMixture' and 'Mixture' value.
- BioReplicate : Unique ID for biological subject. If the channal doesn't have sample, please add 'Empty' under BioReplicate

#### Examples

head(annotation.mine)

annotation.mq *Example of annotation file for evidence, which is the output of MaxQuant.*

#### **Description**

Annotation of example data, evidence, in this package. It should be prepared by users. The variables are as follows:

#### Usage

annotation.mq

#### Format

A data frame with 150 rows and 7 variables.

#### Details

- Run : MS run ID. It should be the same as Raw.file info in raw.mq
- Channel : Labeling information (channel.0, ..., channel.9). The channel index should be consistent with the channel columns in raw.mq.
- Condition : Condition (ex. Healthy, Cancer, Time0)
- Mixture : Mixture of samples labeled with different TMT reagents, which can be analyzed in a single mass spectrometry experiment. If the channal doesn't have sample, please add 'Empty' under Condition.
- <span id="page-3-0"></span>• TechRepMixture : Technical replicate of one mixture. One mixture may have multiple technical replicates. For example, if 'TechRepMixture' = 1, 2 are the two technical replicates of one mixture, then they should match with same 'Mixture' value.
- Fraction : Fraction ID. One technical replicate of one mixture may be fractionated into multiple fractions to increase the analytical depth. Then one technical replicate of one mixture should correspond to multuple fractions. For example, if 'Fraction'  $= 1, 2, 3$  are three fractions of the first technical replicate of one TMT mixture of biological subjects, then they should have same 'TechRepMixture' and 'Mixture' value.
- BioReplicate : Unique ID for biological subject. If the channal doesn't have sample, please add 'Empty' under BioReplicate.

#### Examples

head(annotation.mq)

<span id="page-3-1"></span>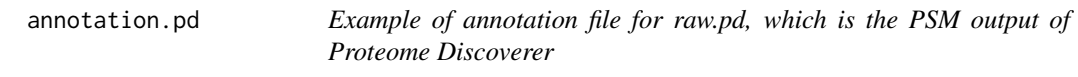

#### Description

Annotation of example data, raw.pd, in this package. It should be prepared by users. The variables are as follows:

#### Usage

annotation.pd

#### Format

A data frame with 150 rows and 7 variables.

#### Details

- Run : MS run ID. It should be the same as Spectrum.File info in raw.pd.
- Channel : Labeling information (126, ... 131). It should be consistent with the channel columns in raw.pd.
- Condition : Condition (ex. Healthy, Cancer, Time0)
- Mixture : Mixture of samples labeled with different TMT reagents, which can be analyzed in a single mass spectrometry experiment. If the channal doesn't have sample, please add 'Empty' under Condition.
- TechRepMixture : Technical replicate of one mixture. One mixture may have multiple technical replicates. For example, if 'TechRepMixture'  $= 1, 2$  are the two technical replicates of one mixture, then they should match with same 'Mixture' value.
- <span id="page-4-0"></span>• Fraction : Fraction ID. One technical replicate of one mixture may be fractionated into multiple fractions to increase the analytical depth. Then one technical replicate of one mixture should correspond to multuple fractions. For example, if 'Fraction'  $= 1, 2, 3$  are three fractions of the first technical replicate of one TMT mixture of biological subjects, then they should have same 'TechRepMixture' and 'Mixture' value.
- BioReplicate : Unique ID for biological subject. If the channal doesn't have sample, please add 'Empty' under BioReplicate.

#### Examples

head(annotation.pd)

<span id="page-4-1"></span>dataProcessPlotsTMT *Visualization for explanatory data analysis - TMT experiment*

#### Description

To illustrate the quantitative data and quality control of MS runs, dataProcessPlotsTMT takes the quantitative data and summarized data from function 'proteinSummarization' as input and generate two types of figures in pdf files as output : (1) profile plot (specify "ProfilePlot" in option type), to identify the potential sources of variation for each protein; (2) quality control plot (specify "QCPlot" in option type), to evaluate the systematic bias between MS runs and channels.

#### Usage

```
dataProcessPlotsTMT(
  data,
  type,
  featureName = "Transition",
  ylimUp = FALSE,
 ylimDown = FALSE,
  x. axis.size = 10,
  y. axis.size = 10,text.size = 2,
  text.angle = 90,
  legend.size = 7,
  dot.size.profile = 2,
  ncol.guide = 5,
  width = 10,
  height = 10,
  which.Protein = "all",
  originalPlot = TRUE,
  summarvPlot = TRUE,
  address = ",
  isPlotly = FALSE
)
```
<span id="page-5-0"></span>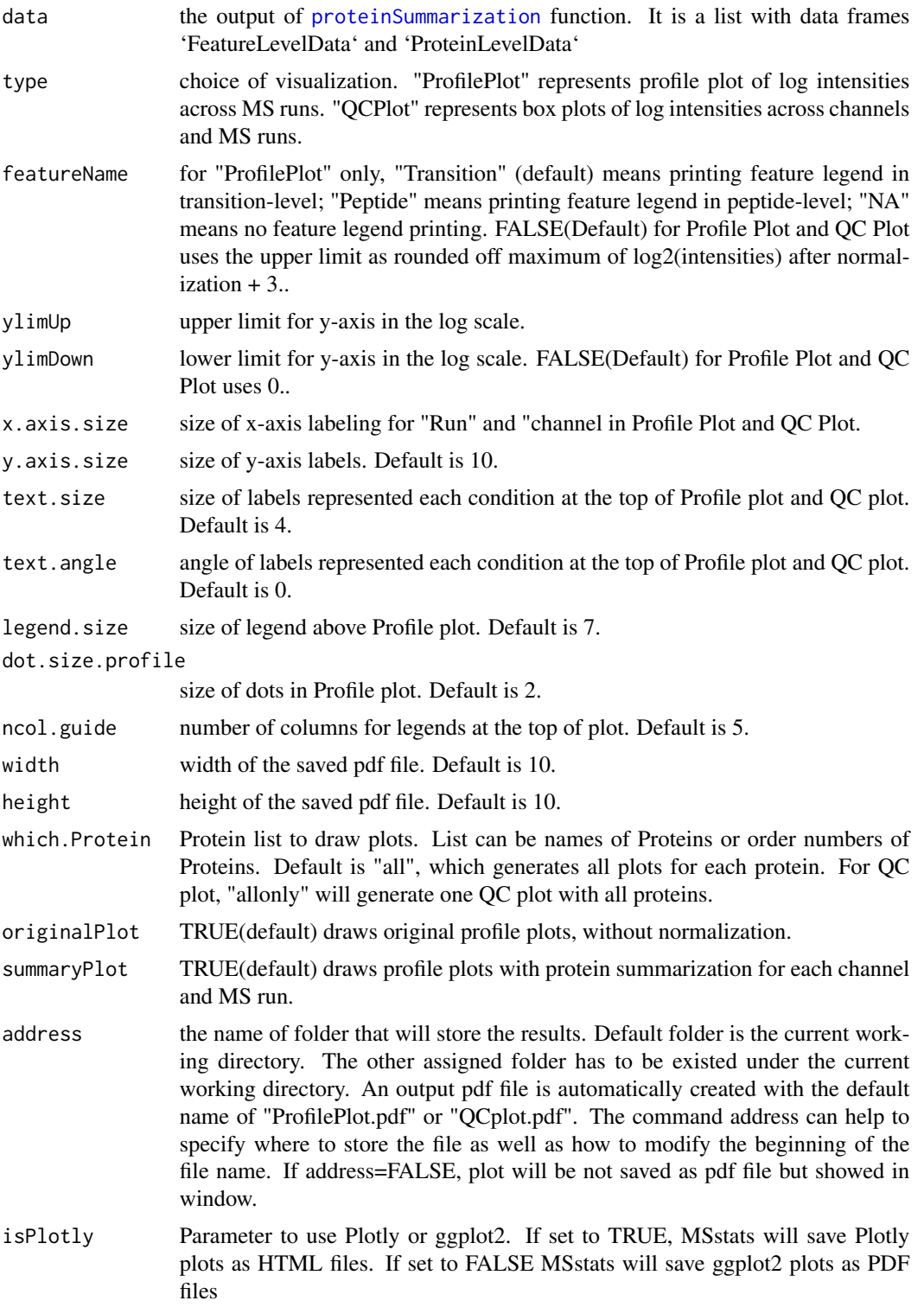

# <span id="page-6-0"></span>Value

plot or pdf

#### Examples

```
data(input.pd)
quant.msstats = proteinSummarization(input.pd,
                                      method="msstats",
                                      global_norm=TRUE,
                                      reference_norm=TRUE)
## Profile plot
dataProcessPlotsTMT(data=quant.msstats,
                   type='ProfilePlot',
                   width = 21,
                   height = 7)
## NottoRun: QC plot
# dataProcessPlotsTMT(data=quant.msstats,
                    # type='QCPlot',
                    # width = 21,
                    # height = 7)
```
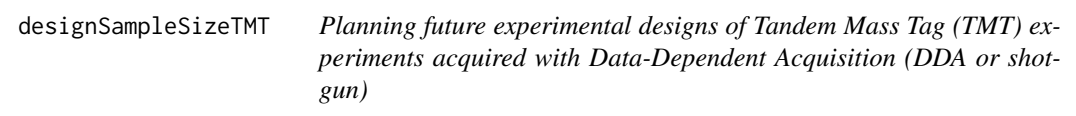

#### Description

Calculate sample size for future experiments of a TMT experiment based on intensity-based linear model. Two options of the calculation: (1) number of biological replicates per condition, (2) power.

#### Usage

```
designSampleSizeTMT(
  data,
  desiredFC,
  FDR = 0.05,
  numSample = TRUE,
  power = 0.9,
  use_log_file = TRUE,
  append = FALSE,verbose = TRUE,
  log_file_path = NULL
\mathcal{E}
```
#### **Arguments**

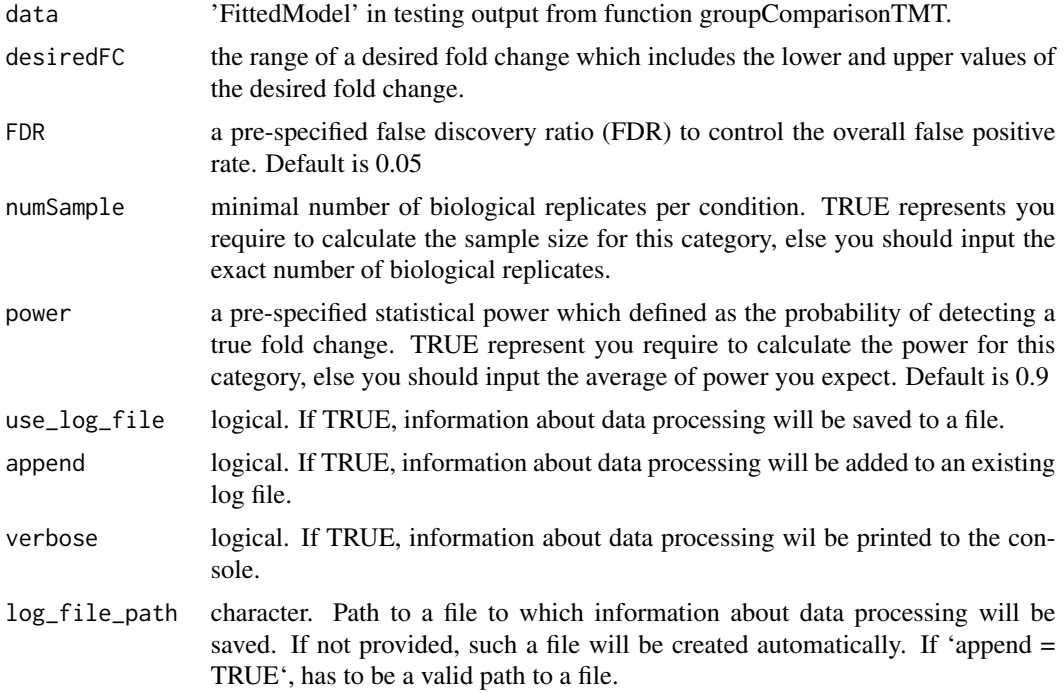

#### Details

The function fits the model and uses variance components to calculate sample size. The underlying model fitting with intensity-based linear model with technical MS run replication. Estimated sample size is rounded to 0 decimal. The function can only obtain either one of the categories of the sample size calculation (numSample, numPep, numTran, power) at the same time.

#### Value

data.frame - sample size calculation results including varibles: desiredFC, numSample, FDR, and power.

#### Examples

```
data(input.pd)
# use protein.summarization() to get protein abundance data
quant.pd.msstats = proteinSummarization(input.pd,
                                        method="msstats",
                                        global_norm=TRUE,
                                        reference_norm=TRUE)
test.pairwise = groupComparisonTMT(quant.pd.msstats, save_fitted_models = TRUE)
head(test.pairwise$ComparisonResult)
## Calculate sample size for future experiments:
```
#(1) Minimal number of biological replicates per condition

#### <span id="page-8-0"></span>evidence **9** and 2012 **evidence** 9 and 2012 **evidence** 9 and 2012 **evidence** 9 and 2012 **evidence** 9 and 2012 **evidence** 9 and 2012 **evidence** 9 and 2012 **evidence** 8 and 2012 **evidence** 8 and 2012 **evidence** 8 and 2012 **e**

```
designSampleSizeTMT(data=test.pairwise$FittedModel, numSample=TRUE,
                 desiredFC=c(1.25,1.75), FDR=0.05, power=0.8)
#(2) Power calculation
designSampleSizeTMT(data=test.pairwise$FittedModel, numSample=2,
                 desiredFC=c(1.25,1.75), FDR=0.05, power=TRUE)
```
evidence *Example of output from MaxQuant for TMT-10plex experiments.*

#### Description

Example of evidence.txt from MaxQuant. It is the input for MaxQtoMSstatsTMTFormat function, with proteinGroups.txt and annotation file. Annotation file should be made by users. It includes peak intensities for 10 proteins among 15 MS runs with TMT10. The important variables are as follows:

#### Usage

evidence

#### Format

A data frame with 1075 rows and 105 variables.

#### Details

- Proteins
- Protein.group.IDs
- Modified.sequence
- Charge
- Raw.file
- Score
- Potential.contaminant
- Reverse
- Channels : Reporter.intensity.corrected.0, ..., Reporter.intensity.corrected.9

#### Examples

head(evidence)

<span id="page-9-1"></span><span id="page-9-0"></span>

### Description

Tests for significant changes in protein abundance across conditions based on a family of linear mixed-effects models in TMT experiment. Experimental design of case-control study (patients are not repeatedly measured) is automatically determined based on proper statistical model.

#### Usage

```
groupComparisonTMT(
  data,
  contrast.matrix = "pairwise",
 moderated = FALSE,
  adj.method = "BH",
  remove_norm_channel = TRUE,
  remove_empty_channel = TRUE,
  save_fitted_models = FALSE,
  use_log_file = TRUE,
  append = FALSE,verbose = TRUE,
  log_file_path = NULL
)
```
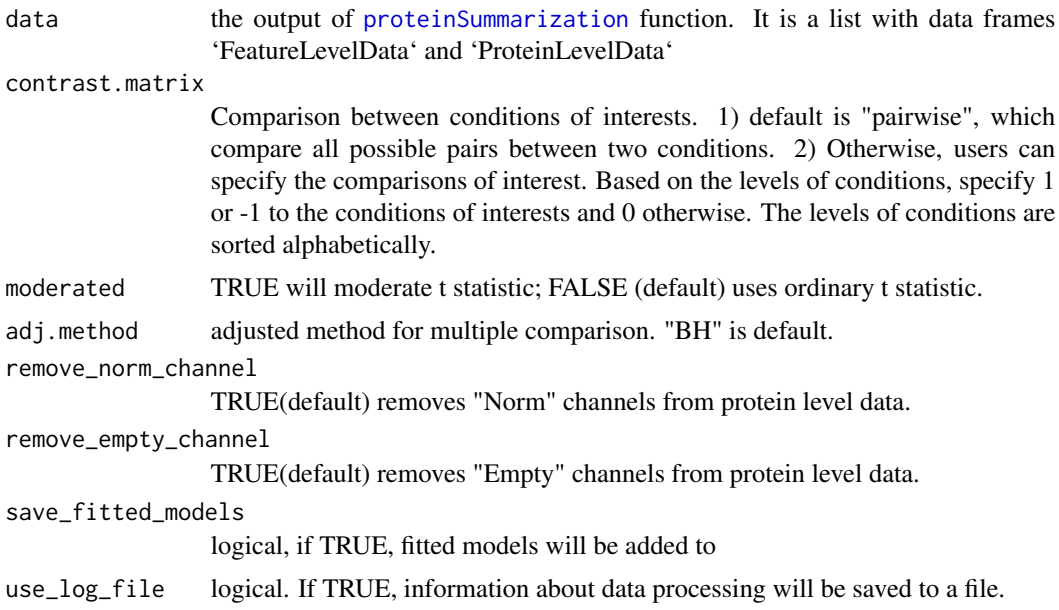

#### <span id="page-10-0"></span>input.pd 11

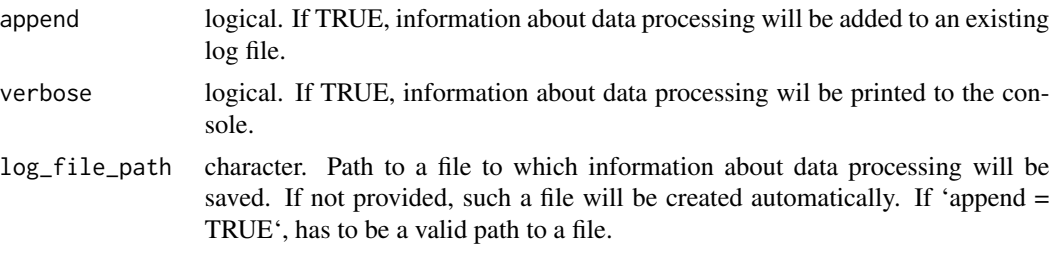

#### Value

a list that consists of the following elements: (1) ComparisonResult: statistical testing results; (2) FittedModel: the fitted linear models

#### Examples

```
data(input.pd)
# use protein.summarization() to get protein abundance data
quant.pd.msstats = proteinSummarization(input.pd,
                                       method="msstats",
                                       global_norm=TRUE,
                                       reference_norm=TRUE)
test.pairwise = groupComparisonTMT(quant.pd.msstats, moderated = TRUE)
head(test.pairwise$ComparisonResult)
# Only compare condition 0.125 and 1
levels(quant.pd.msstats$ProteinLevelData$Condition)
# Compare condition 1 and 0.125
comparison=matrix(c(-1,0,0,1),nrow=1)
# Set the nafmes of each row
row.names(comparison)="1-0.125"
# Set the column names
colnames(comparison)= c("0.125", "0.5", "0.667", "1")
test.contrast = groupComparisonTMT(data = quant.pd.msstats,
contrast.matrix = comparison,
moderated = TRUE)
head(test.contrast$ComparisonResult)
```
input.pd *Example of output from PDtoMSstatsTMTFormat function*

#### Description

It is made from [raw.pd](#page-23-1) and [annotation.pd](#page-3-1), which is the output of PDtoMSstatsTMTFormat function. It should include the required columns as below.

#### <span id="page-11-0"></span>Usage

input.pd

#### Format

A data frame with 20110 rows and 11 variables.

#### Details

- ProteinName : Protein ID
- PeptideSequence : peptide sequence
- Charge : peptide charge
- PSM : peptide ion and spectra match
- Channel : Labeling information (126, ... 131)
- Condition : Condition (ex. Healthy, Cancer, Time0)
- BioReplicate : Unique ID for biological subject.
- Run : MS run ID
- Mixture : Unique ID for TMT mixture.
- TechRepMixture : Unique ID for technical replicate of one TMT mixture.
- Intensity: Protein Abundance

#### Examples

head(input.pd)

<span id="page-11-1"></span>MaxQtoMSstatsTMTFormat

*Generate MSstatsTMT required input format from MaxQuant output*

### Description

Generate MSstatsTMT required input format from MaxQuant output

#### Usage

```
MaxQtoMSstatsTMTFormat(
  evidence,
  proteinGroups,
  annotation,
  which.proteinid = "Proteins",
  rmProt_Only.identified.by.site = FALSE,
  useUniquePeptide = TRUE,
  rmPSM_withfewMea_withinRun = TRUE,
```
# MaxQtoMSstatsTMTFormat 13

```
rmProtein_with1Feature = FALSE,
  summaryforMultipleRows = sum,
  use_log_file = TRUE,
  append = FALSE,verbose = TRUE,
  log_file_path = NULL,
  ...
\mathcal{L}
```
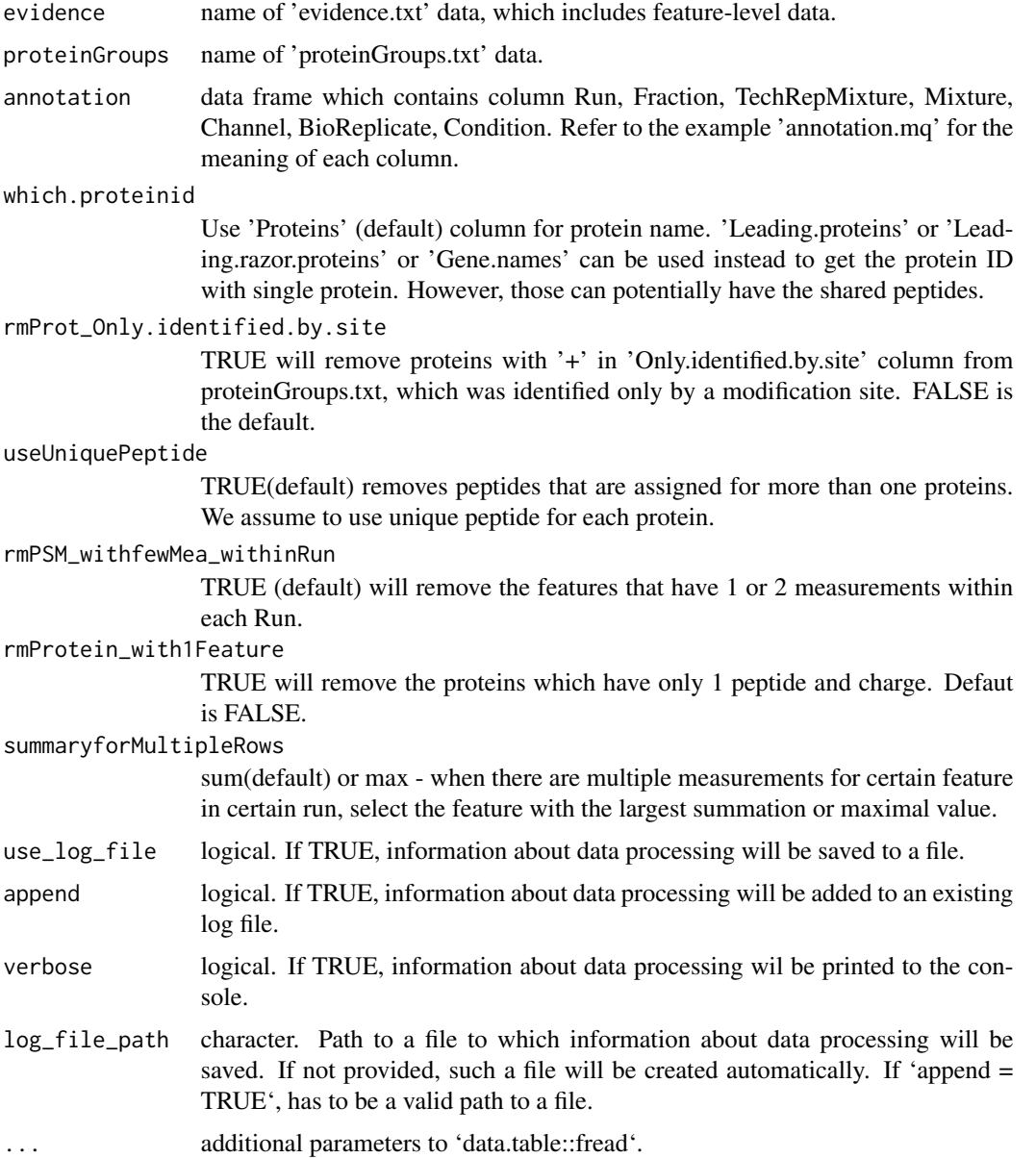

#### <span id="page-13-0"></span>Value

data.frame of class "MSstatsTMT"

#### Examples

```
head(evidence)
head(proteinGroups)
head(annotation.mq)
input.mq <- MaxQtoMSstatsTMTFormat(evidence, proteinGroups, annotation.mq)
head(input.mq)
```
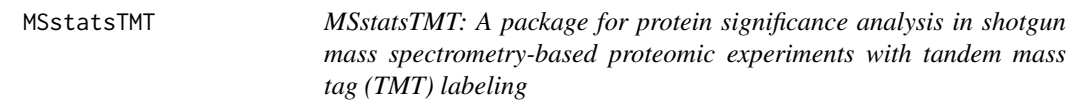

### Description

A set of tools for detecting differentially abundant peptides and proteins in shotgun mass spectrometrybased proteomic experiments with tandem mass tag (TMT) labeling.

#### functions

- [PDtoMSstatsTMTFormat](#page-15-1) : generates MSstatsTMT required input format for Proteome discoverer output.
- [MaxQtoMSstatsTMTFormat](#page-11-1) : generates MSstatsTMT required input format for MaxQuant output.
- [SpectroMinetoMSstatsTMTFormat](#page-24-1) : generates MSstatsTMT required input format for SpectroMine output.
- [OpenMStoMSstatsTMTFormat](#page-14-1) : generates MSstatsTMT required input format for OpenMS output.
- [proteinSummarization](#page-19-1) : summarizes PSM level quantification to protein level quantification.
- [dataProcessPlotsTMT](#page-4-1) : visualizes for explanatory data analysis.
- [groupComparisonTMT](#page-9-1) : tests for significant changes in protein abundance across conditions.

#### Author(s)

Maintainer: Devon Kohler < kohler.d@northeastern.edu>

Authors:

- Ting Huang <thuang0703@gmail.com>
- Meena Choi <mnchoi67@gmail.com>
- Mateusz Staniak <mtst@mstaniak.pl>
- Sicheng Hao <hao.sic@husky.neu.edu>
- Olga Vitek <o.vitek@northeastern.edu>

#### <span id="page-14-0"></span>OpenMStoMSstatsTMTFormat 15

# See Also

Useful links:

- <http://msstats.org/msstatstmt/>
- Report bugs at <https://groups.google.com/forum/#!forum/msstats>

<span id="page-14-1"></span>OpenMStoMSstatsTMTFormat

*Generate MSstatsTMT required input format for OpenMS output*

#### Description

Generate MSstatsTMT required input format for OpenMS output

#### Usage

```
OpenMStoMSstatsTMTFormat(
  input,
  useUniquePeptide = TRUE,
  rmPSM_withfewMea_withinRun = TRUE,
  rmProtein_with1Feature = FALSE,
  summaryforMultiplePSMs = sum,
  use_log_file = TRUE,
  append = FALSE,verbose = TRUE,
  log_file_path = NULL,
  ...
\mathcal{L}
```
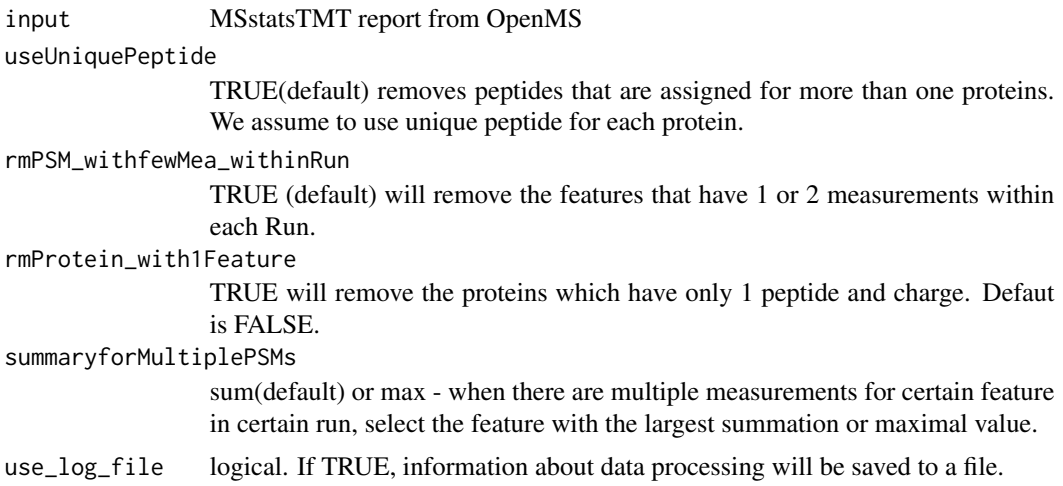

<span id="page-15-0"></span>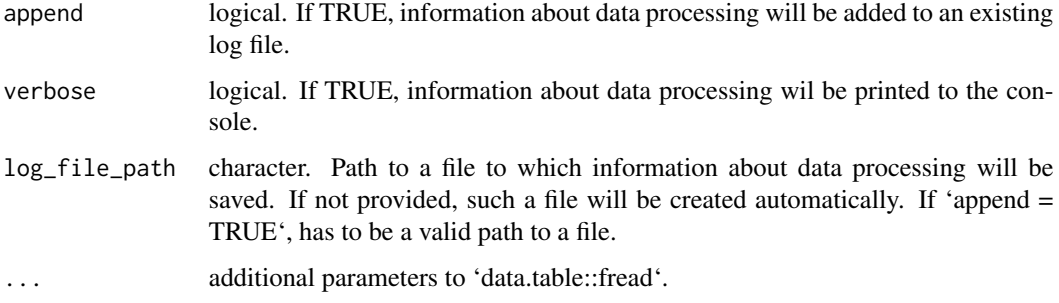

#### Value

'data.frame' of class 'MSstatsTMT'.

#### Examples

```
head(raw.om)
input.om <- OpenMStoMSstatsTMTFormat(raw.om)
head(input.om)
```
<span id="page-15-1"></span>PDtoMSstatsTMTFormat *Convert Proteome Discoverer output to MSstatsTMT format.*

# Description

Convert Proteome Discoverer output to MSstatsTMT format.

#### Usage

```
PDtoMSstatsTMTFormat(
  input,
  annotation,
  which.proteinid = "Protein.Accessions",
  useNumProteinsColumn = TRUE,
  useUniquePeptide = TRUE,
  rmPSM_withfewMea_withinRun = TRUE,
  rmProtein_with1Feature = FALSE,
  summaryforMultipleRows = sum,
  use_log_file = TRUE,
  append = FALSE,verbose = TRUE,
  log_file_path = NULL,
  ...
\mathcal{L}
```
### Arguments

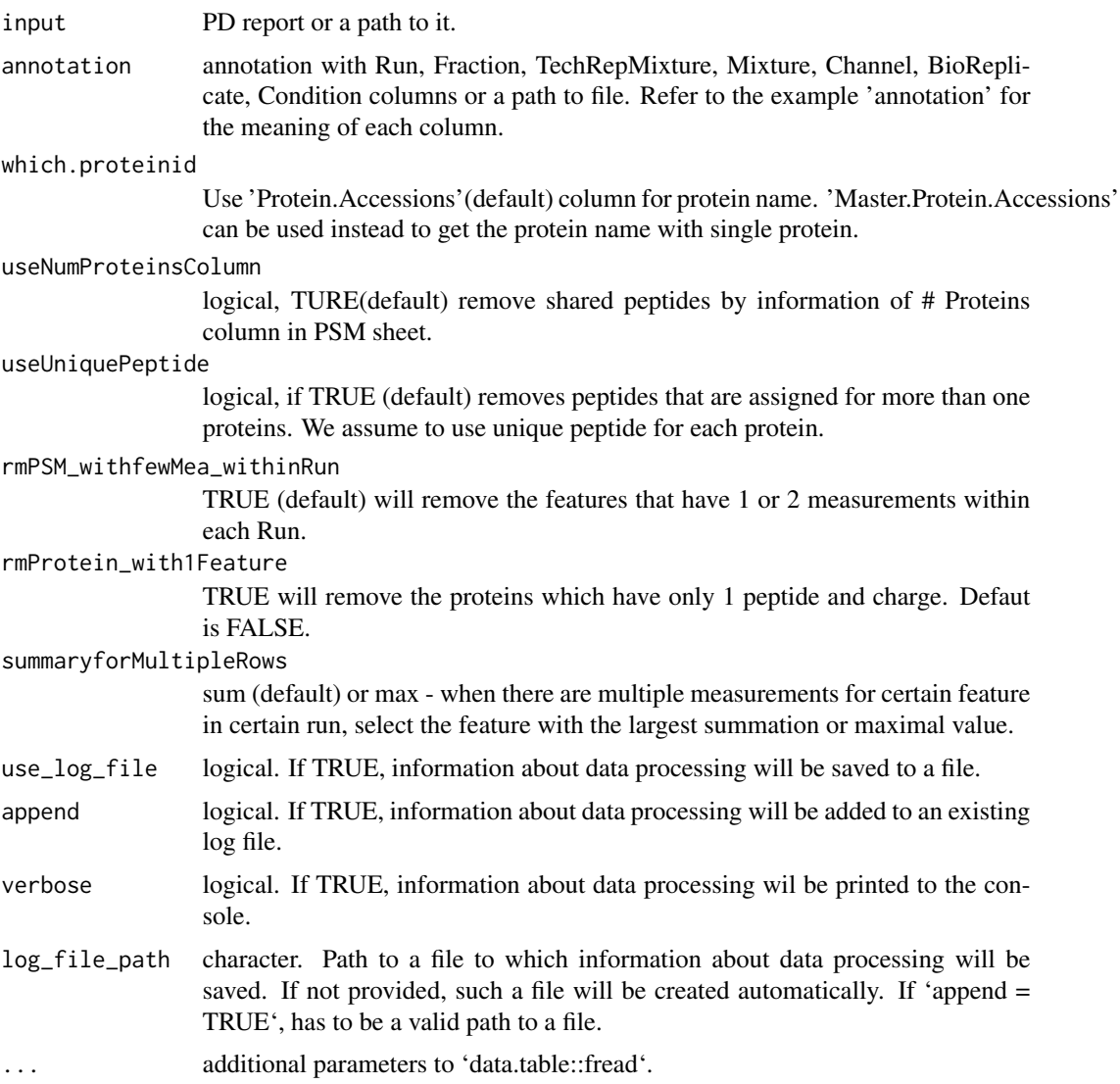

# Value

'data.frame' of class 'MSstatsTMT'

# Examples

```
head(raw.pd)
head(annotation.pd)
input.pd <- PDtoMSstatsTMTFormat(raw.pd, annotation.pd)
head(input.pd)
```
<span id="page-17-0"></span>PhilosophertoMSstatsTMTFormat

*Convert Philosopher (Fragpipe) output to MSstatsTMT format.*

### Description

Convert Philosopher (Fragpipe) output to MSstatsTMT format.

#### Usage

```
PhilosophertoMSstatsTMTFormat(
  input,
  annotation,
  protein_id_col = "Protein",
 peptide_id_col = "Peptide.Sequence",
 Purity_cutoff = 0.6,
  PeptideProphet_prob_cutoff = 0.7,
  useUniquePeptide = TRUE,
  rmPSM_withfewMea_withinRun = TRUE,
  rmPeptide_OxidationM = TRUE,
  rmProtein_with1Feature = FALSE,
  summaryforMultipleRows = sum,
  use_log_file = TRUE,
  append = FALSE,verbose = TRUE,
  log_file_path = NULL,
  ...
)
```
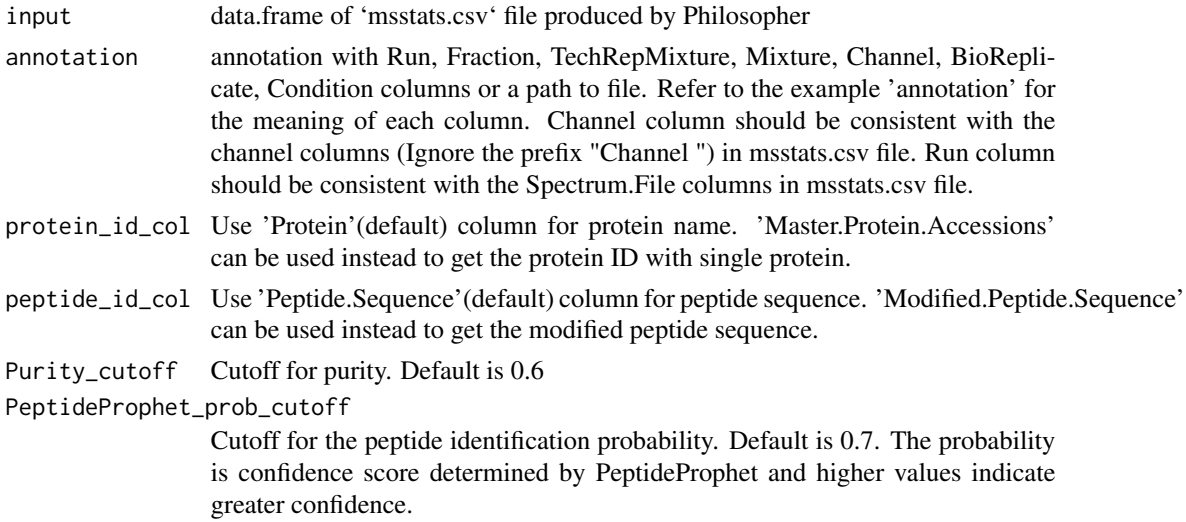

# <span id="page-18-0"></span>proteinGroups 19

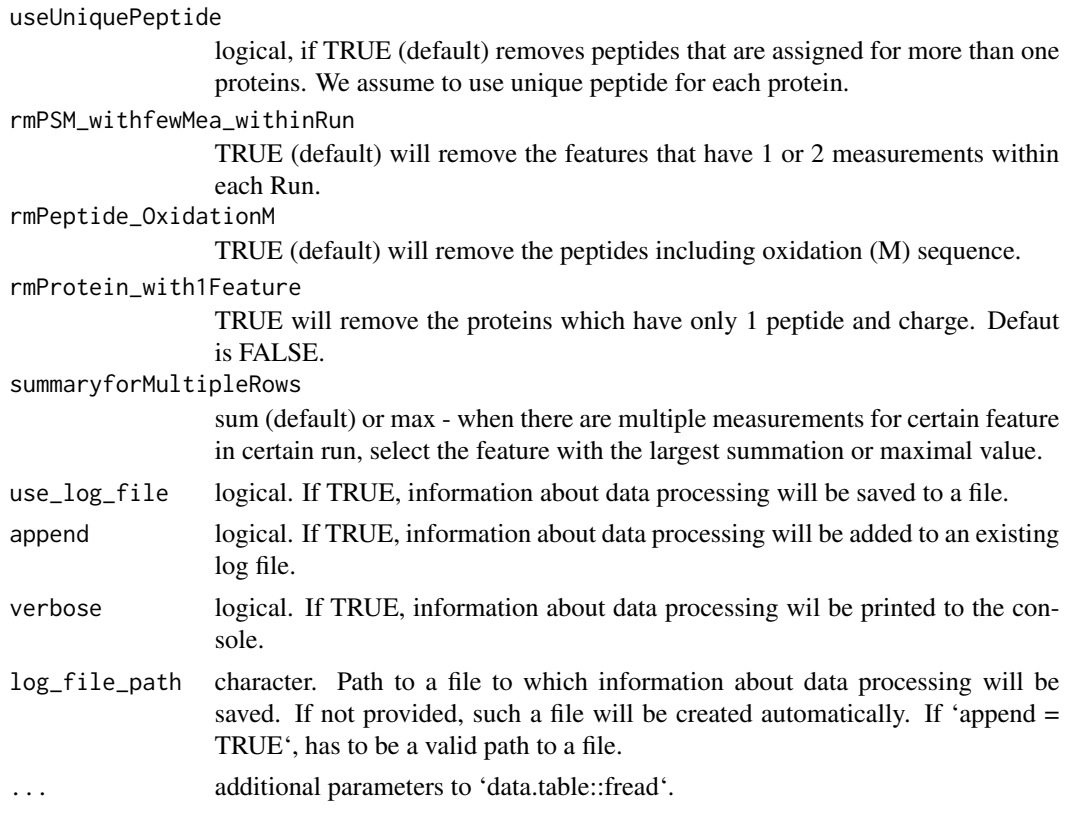

#### Value

'data.frame' of class 'MSstatsTMT'

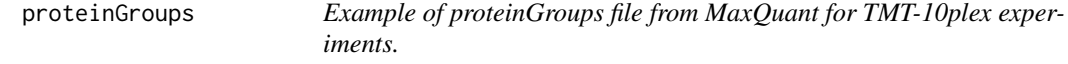

#### Description

Example of proteinGroup.txt file from MaxQuant, which is identified protein group information file. It is the input for MaxQtoMSstatsTMTFormat function, with evidence.txt and annotation file. It includes identified protein groups for 10 proteins among 15 MS runs with TMT10. The important variables are as follows:

# Usage

proteinGroups

#### Format

A data frame with 1075 rows and 105 variables.

# Details

- id
- Protein.IDs
- Only.identified.by.site
- Potential.contaminant
- Reverse

#### Examples

head(proteinGroups)

<span id="page-19-1"></span>proteinSummarization *Summarizing peptide level quantification to protein level quantification*

#### Description

We assume missing values are censored and then impute the missing values. Protein-level summarization from peptide level quantification are performed. After all, global median normalization on peptide level data and normalization between MS runs using reference channels will be implemented.

#### Usage

```
proteinSummarization(
  data,
 method = "msstats",
  global_norm = TRUE,
  reference_norm = TRUE,
  remove_norm_channel = TRUE,
  remove_empty_channel = TRUE,
 MBimpute = TRUE,
 maxQuantileforCensored = NULL,
  use_log_file = TRUE,
  append = FALSE,verbose = TRUE,
  log_file_path = NULL,
  msstats_log_path = NULL
)
```
<span id="page-19-0"></span>

# Arguments

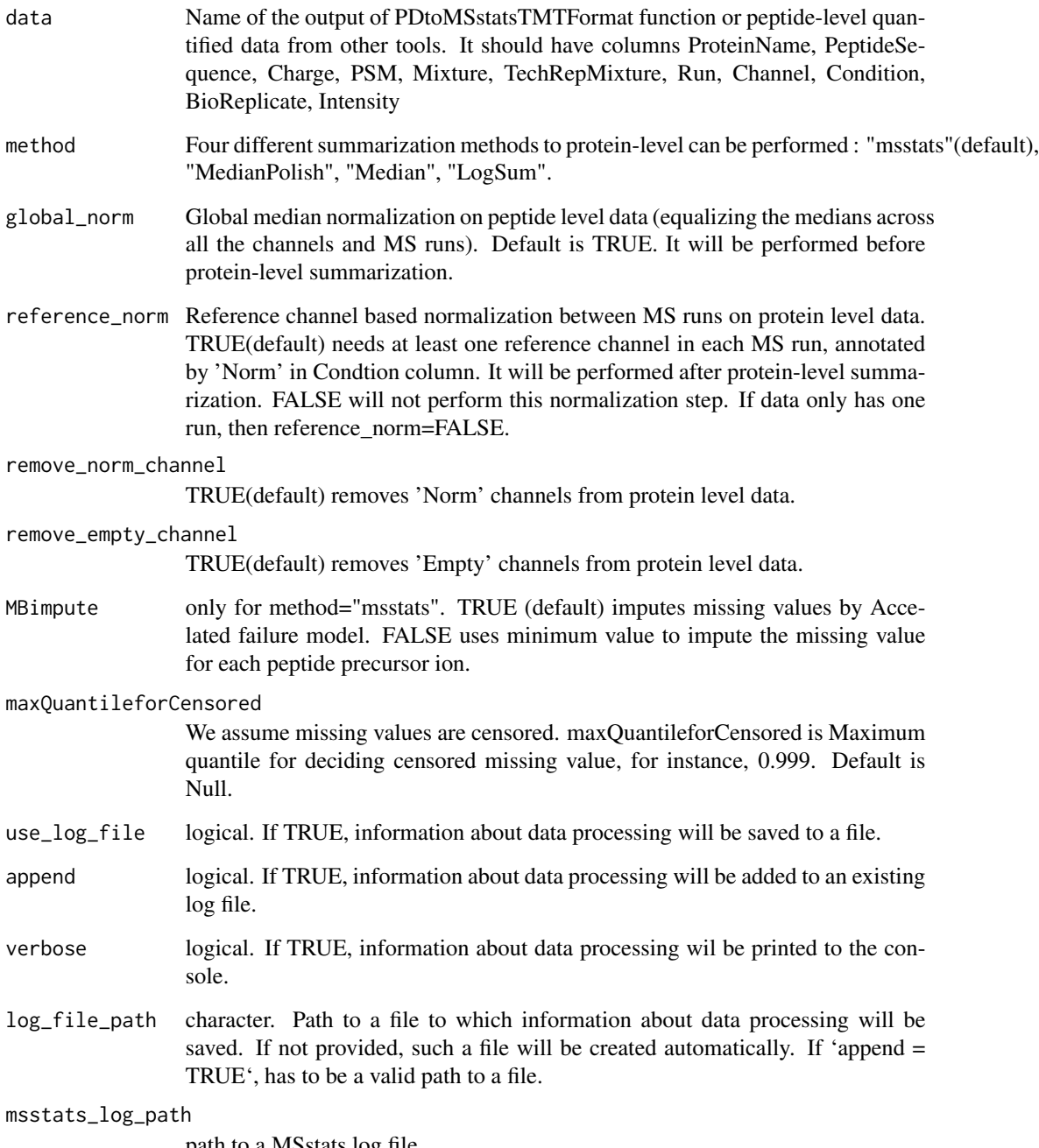

path to a MSstats log file

# Value

list that consists of two data.frames with feature-level (FeatureLevelData) and protein-level data (ProteinLevelData)

22 raw.mine

### Examples

```
data(input.pd)
quant.pd.msstats <- proteinSummarization(input.pd,
                                         method = "msstats",
                                         global_norm = TRUE,
                                         reference_norm = TRUE)
head(quant.pd.msstats$ProteinLevelData)
```
raw.mine *Example of output from SpectroMine for TMT-6plex experiments.*

# Description

Example of SpectroMine PSM sheet. It is the output of SpectroMine and the input for SpectroMinetoMSstatsTMTFormat function, with annotation file. Annotation file should be made by users. It includes peak intensities for 10 proteins among 12 MS runs with TMT-6plex. The important variables are as follows:

#### Usage

raw.mine

#### Format

A data frame with 170 rows and 28 variables.

#### Details

- PG.ProteinAccessions
- P.MoleculeID
- PP.Charge
- R.FileName
- PG.QValue
- PSM.Qvalue
- Channels : PSM.TMT6\_126..Raw., ..., PSM.TMT6\_131..Raw.

#### Examples

head(raw.mine)

<span id="page-21-0"></span>

<span id="page-22-0"></span>raw.om *Example of MSstatsTMT report from OpenMS for TMT-10plex experiments.*

#### Description

Example of MSstatsTMT PSM sheet from MaxQuant. It is the input for OpenMStoMSstatsTMT-Format function. It includes peak intensities for 10 proteins among 27 MS runs from three TMT10 mixtures. The important variables are as follows:

#### Usage

raw.om

#### Format

A data frame with 860 rows and 13 variables.

#### Details

- RetentionTime
- ProteinName
- PeptideSequence
- Charge
- Channel
- Condition
- BioReplicate
- Run
- Mixture
- TechRepMixture
- Fraction
- Intensity
- Reference

#### Examples

head(raw.om)

<span id="page-23-1"></span><span id="page-23-0"></span>

#### Description

Example of Proteome discover PSM sheet. It is the input for PDtoMSstatsTMTFormat function, with annotation file. Annotation file should be made by users. It includes peak intensities for 10 proteins among 15 MS runs with TMT-10plex. The variables are as follows:

#### Usage

raw.pd

#### Format

A data frame with 2858 rows and 50 variables.

# Details

- Master.Protein.Accessions
- Protein.Accessions
- Annotated.Sequence
- Charge
- Ions.Score
- Spectrum.File
- Quan.Info
- Channels : 126, ..., 131

#### Examples

head(raw.pd)

<span id="page-24-1"></span><span id="page-24-0"></span>SpectroMinetoMSstatsTMTFormat

*Import data from SpectroMine*

### Description

Import data from SpectroMine

### Usage

```
SpectroMinetoMSstatsTMTFormat(
  input,
  annotation,
  filter_with_Qvalue = TRUE,
  qvalue_cutoff = 0.01,
  useUniquePeptide = TRUE,
  rmPSM_withfewMea_withinRun = TRUE,
  rmProtein_with1Feature = FALSE,
  summaryforMultipleRows = sum,
 use_log_file = TRUE,
  append = FALSE,verbose = TRUE,
 log_file_path = NULL,
  ...
\mathcal{L}
```
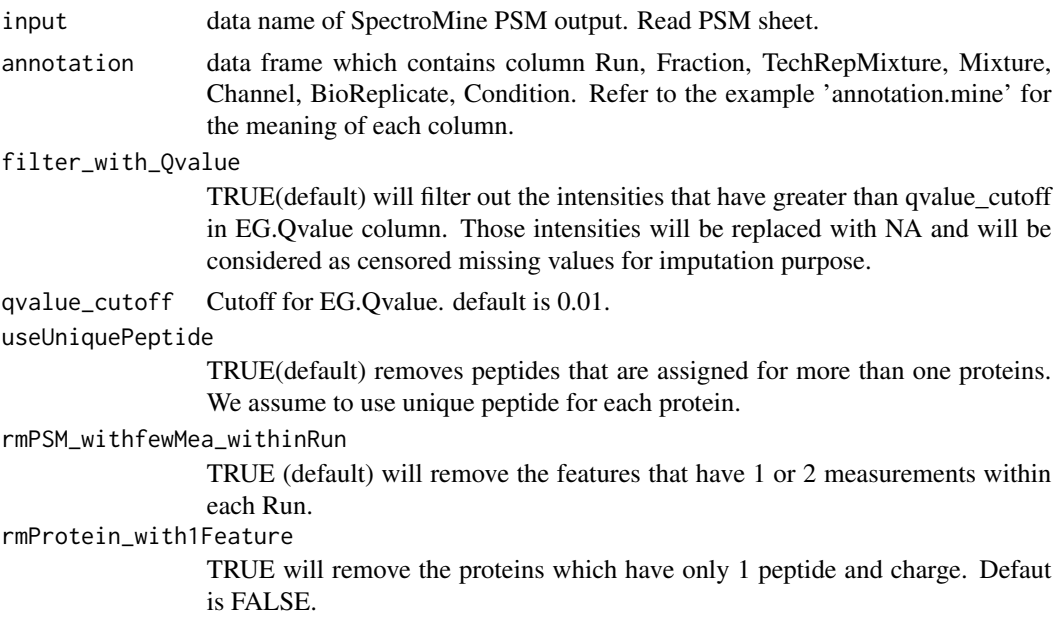

#### summaryforMultipleRows

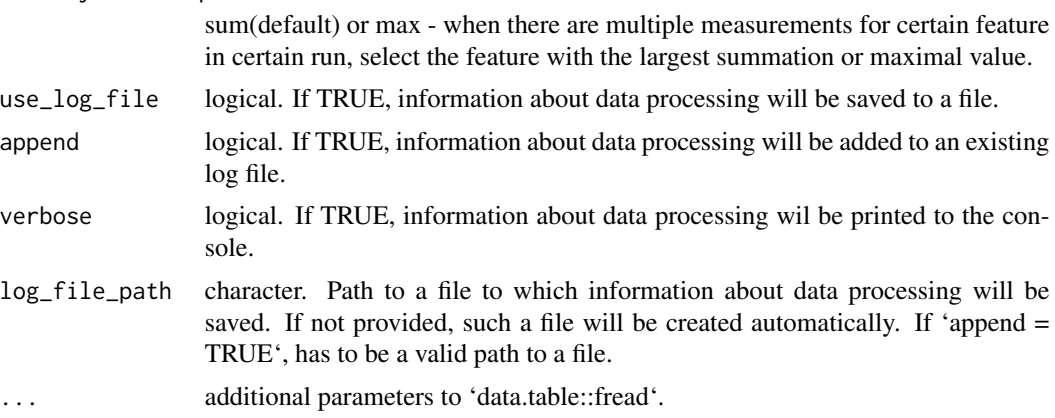

# Value

'data.frame' of class 'MSstatsTMT'

# Examples

```
head(raw.mine)
head(annotation.mine)
input.mine <- SpectroMinetoMSstatsTMTFormat(raw.mine, annotation.mine)
head(input.mine)
```
# <span id="page-26-0"></span>Index

∗ datasets annotation.mine, [2](#page-1-0) annotation.mq, [3](#page-2-0) annotation.pd, [4](#page-3-0) evidence, [9](#page-8-0) input.pd, [11](#page-10-0) proteinGroups, [19](#page-18-0) raw.mine, [22](#page-21-0) raw.om, [23](#page-22-0) raw.pd, [24](#page-23-0) annotation.mine, [2](#page-1-0) annotation.mq, [3](#page-2-0) annotation.pd, [4,](#page-3-0) *[11](#page-10-0)* dataProcessPlotsTMT, [5,](#page-4-0) *[14](#page-13-0)* designSampleSizeTMT, [7](#page-6-0) evidence, [9](#page-8-0) groupComparisonTMT, [10,](#page-9-0) *[14](#page-13-0)* input.pd, [11](#page-10-0) MaxQtoMSstatsTMTFormat, [12,](#page-11-0) *[14](#page-13-0)* MSstatsTMT, [14](#page-13-0) MSstatsTMT-package *(*MSstatsTMT*)*, [14](#page-13-0) OpenMStoMSstatsTMTFormat, *[14](#page-13-0)*, [15](#page-14-0) PDtoMSstatsTMTFormat, *[14](#page-13-0)*, [16](#page-15-0) PhilosophertoMSstatsTMTFormat, [18](#page-17-0)

proteinGroups, [19](#page-18-0) proteinSummarization, *[6](#page-5-0)*, *[10](#page-9-0)*, *[14](#page-13-0)*, [20](#page-19-0)

raw.mine, [22](#page-21-0) raw.om, [23](#page-22-0) raw.pd, *[11](#page-10-0)*, [24](#page-23-0)

SpectroMinetoMSstatsTMTFormat, *[14](#page-13-0)*, [25](#page-24-0)